### **Пример создания базы данных шаг за шагом**

#### *Постановка задачи:*

- ▪Создать бд физических лиц;
- ▪Организацию хранения и поиска лиц в бд поручить Caché;
- ▪Создать запрос по выбору физических лиц.

#### Класс объектов Person

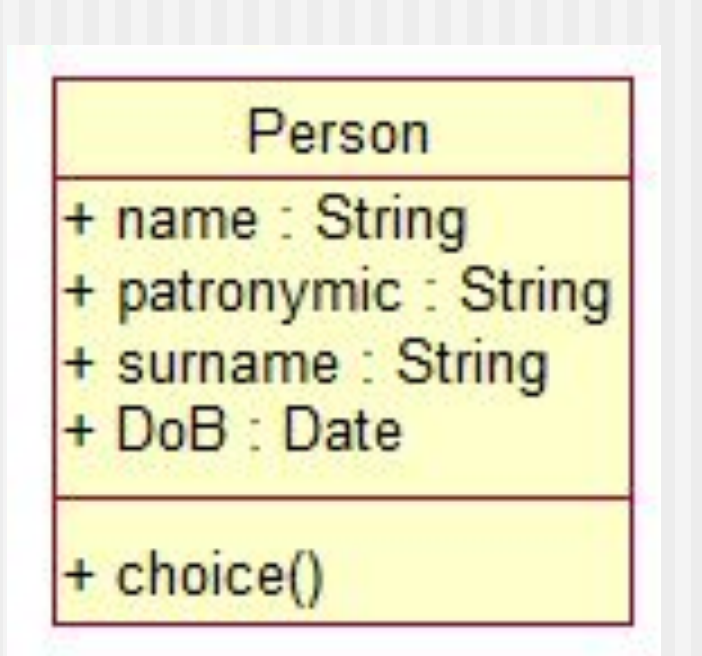

# Создание нового класса

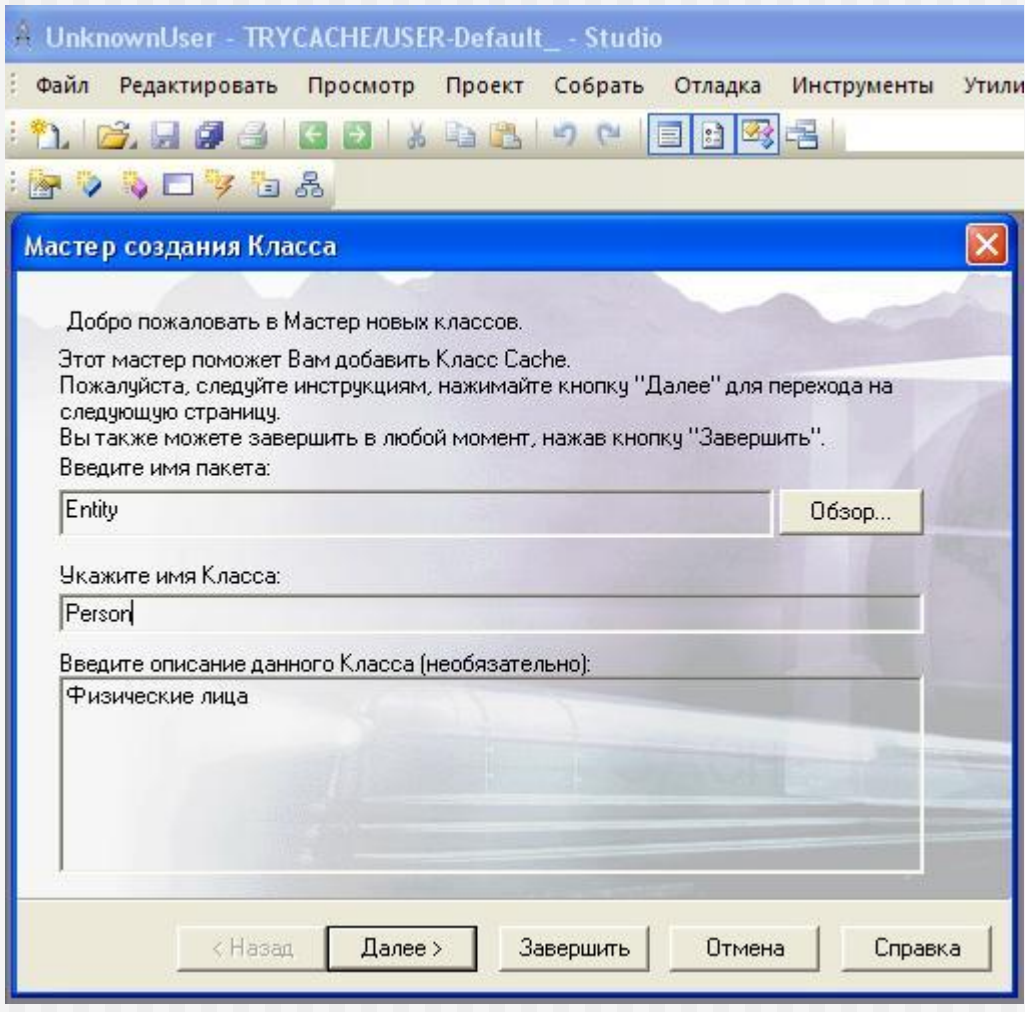

### Определение типа создаваемого класса

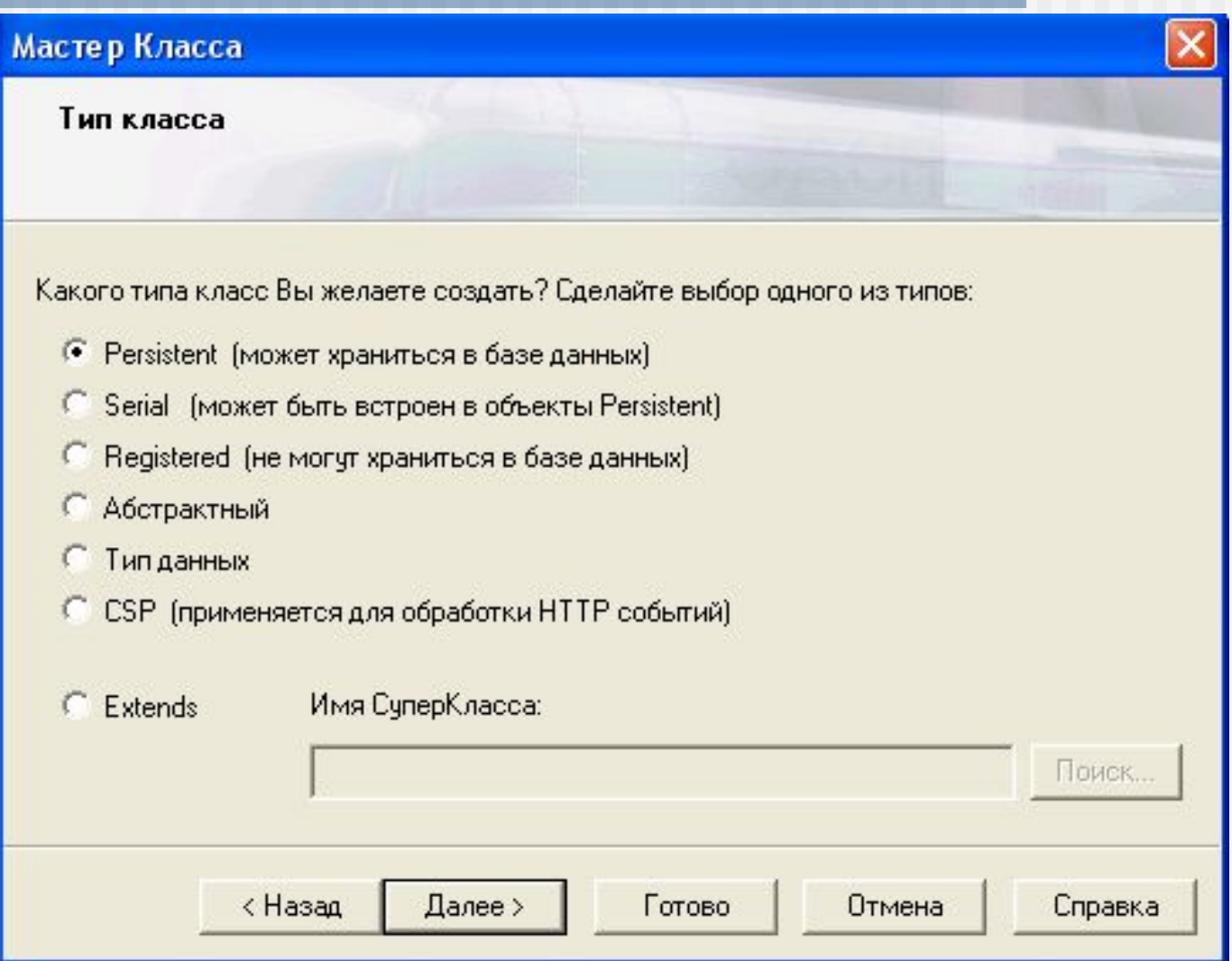

# Создан новый класс

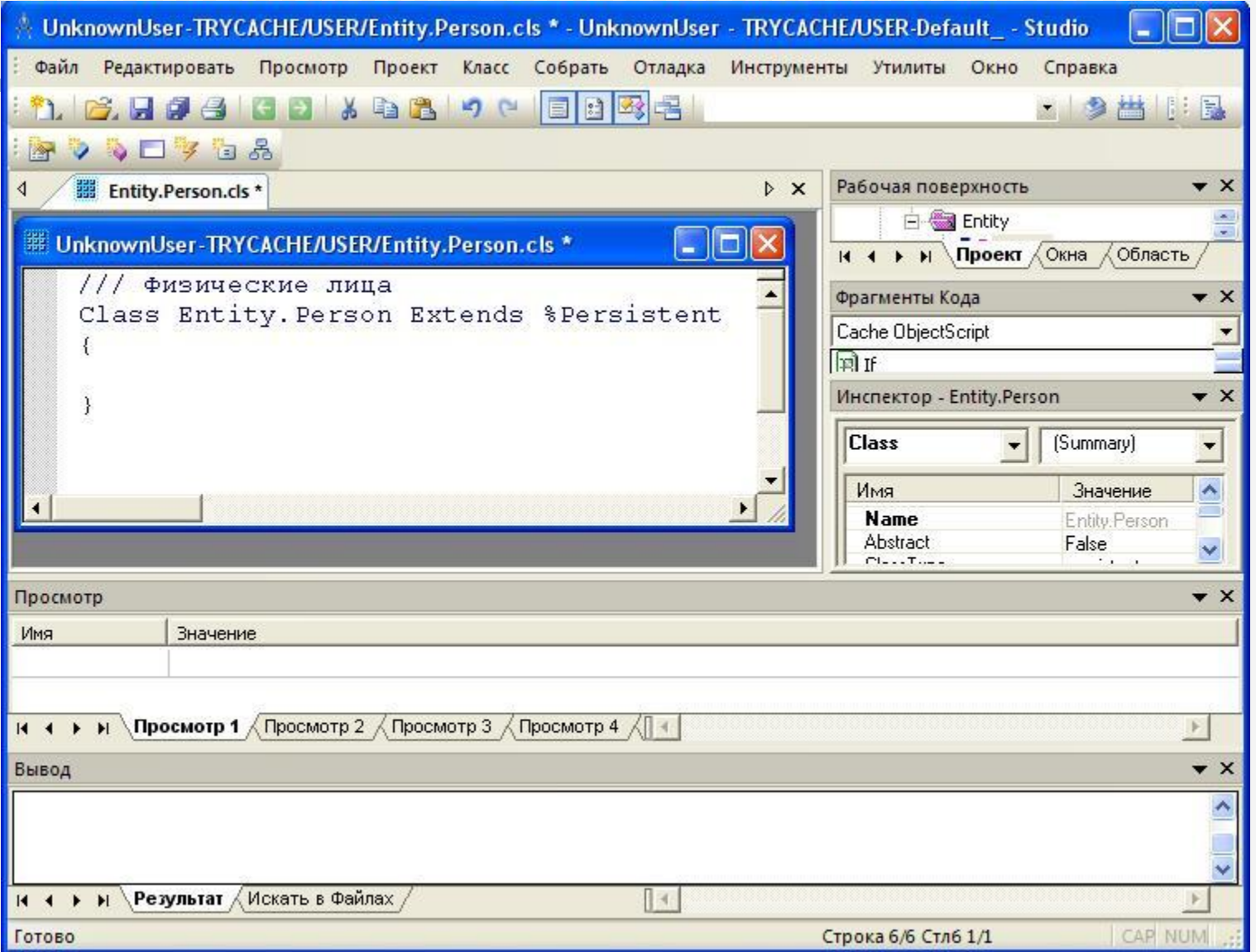

# Создание свойств

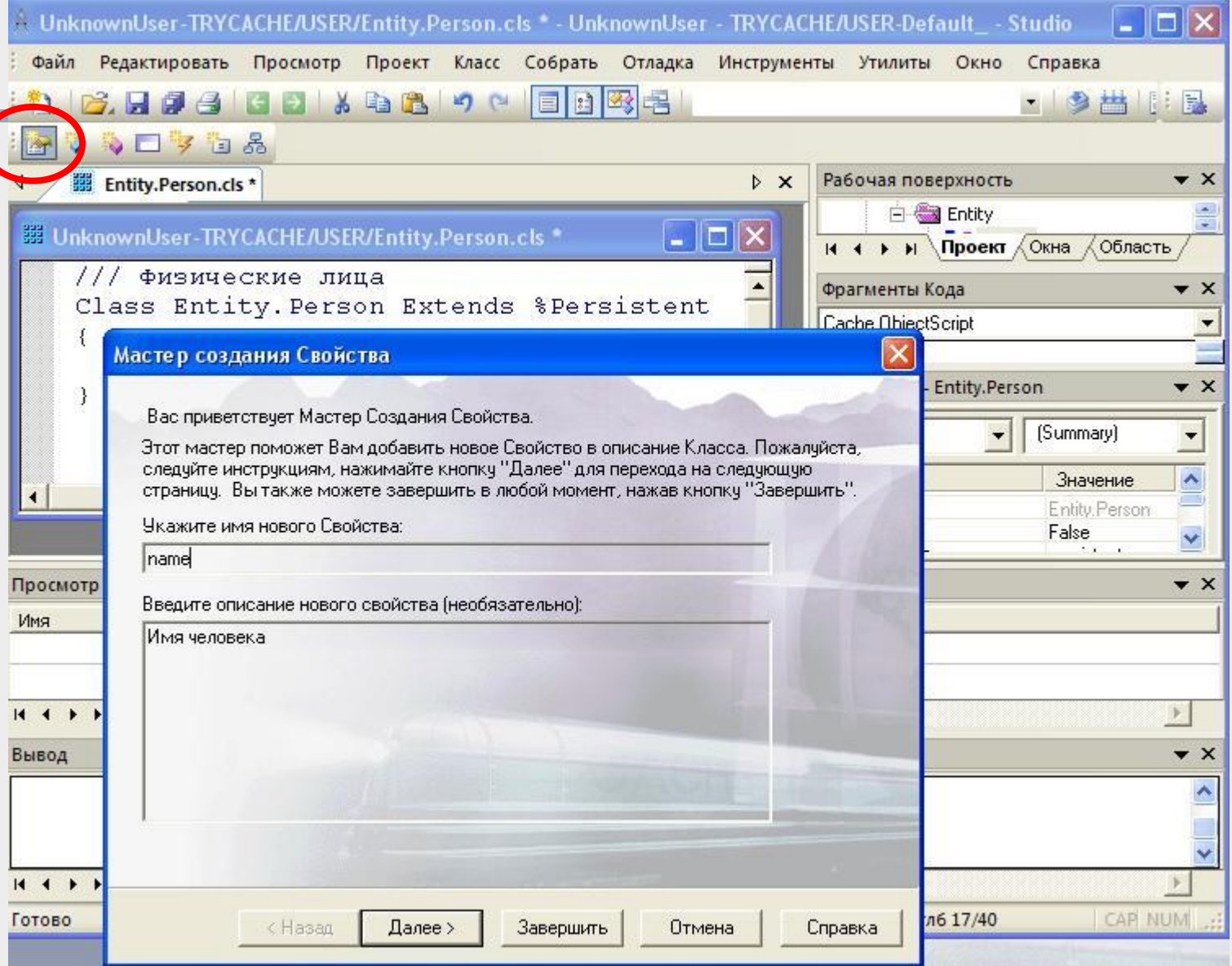

# Характеристики свойства

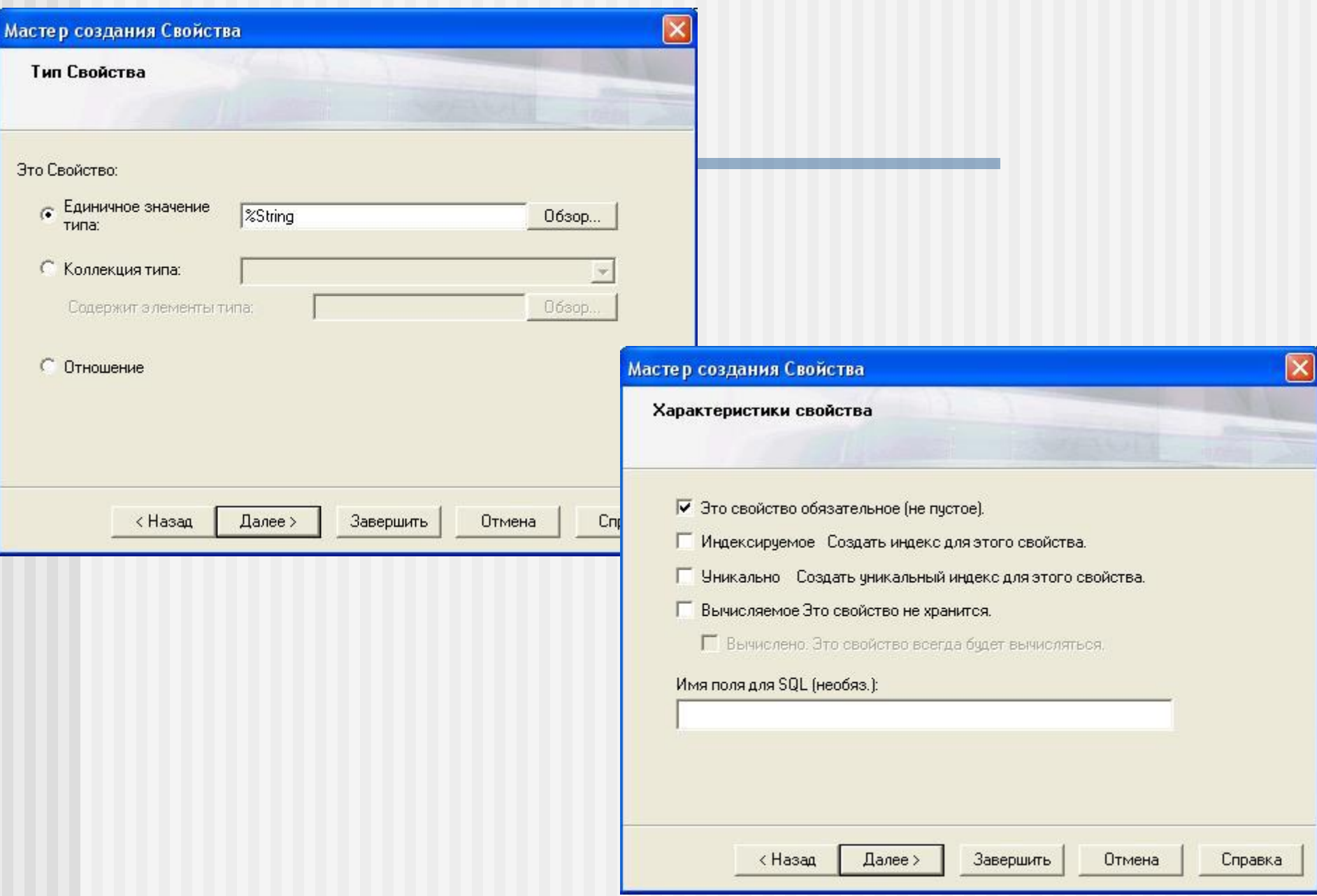

### Создано новое свойство

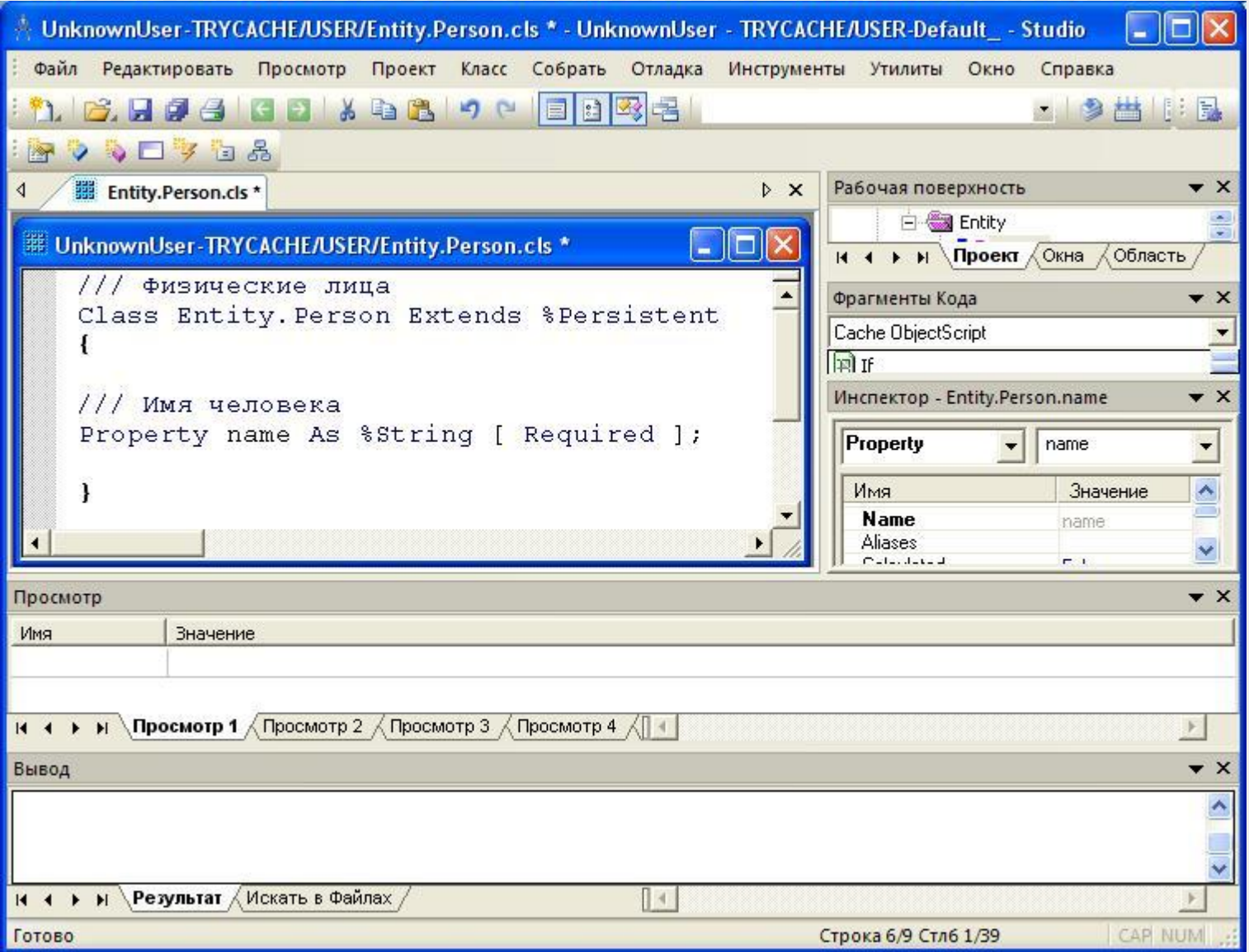

### Свойства класса Person

E UnknownUser-TRYCACHE/USER/Entity.Person.cls

1

```
/// Физические лица
Class Entity. Person Extends & Persistent
/// Имя человека
Property name As $String [ Required ];
/// Фамилия
Property surname As $String [ Required ];
11/Отчество
Property patronymic As %String [ Required ];
/// Дата рождения
Property DoB As %Date [ Required ];
/// Индексирование по полному имени и дате рождения
Index personIndex On (surname, name, patronymic, DoB) [ Data = (surname, name, patronymic, DoB) ];
```
# Создание индекса

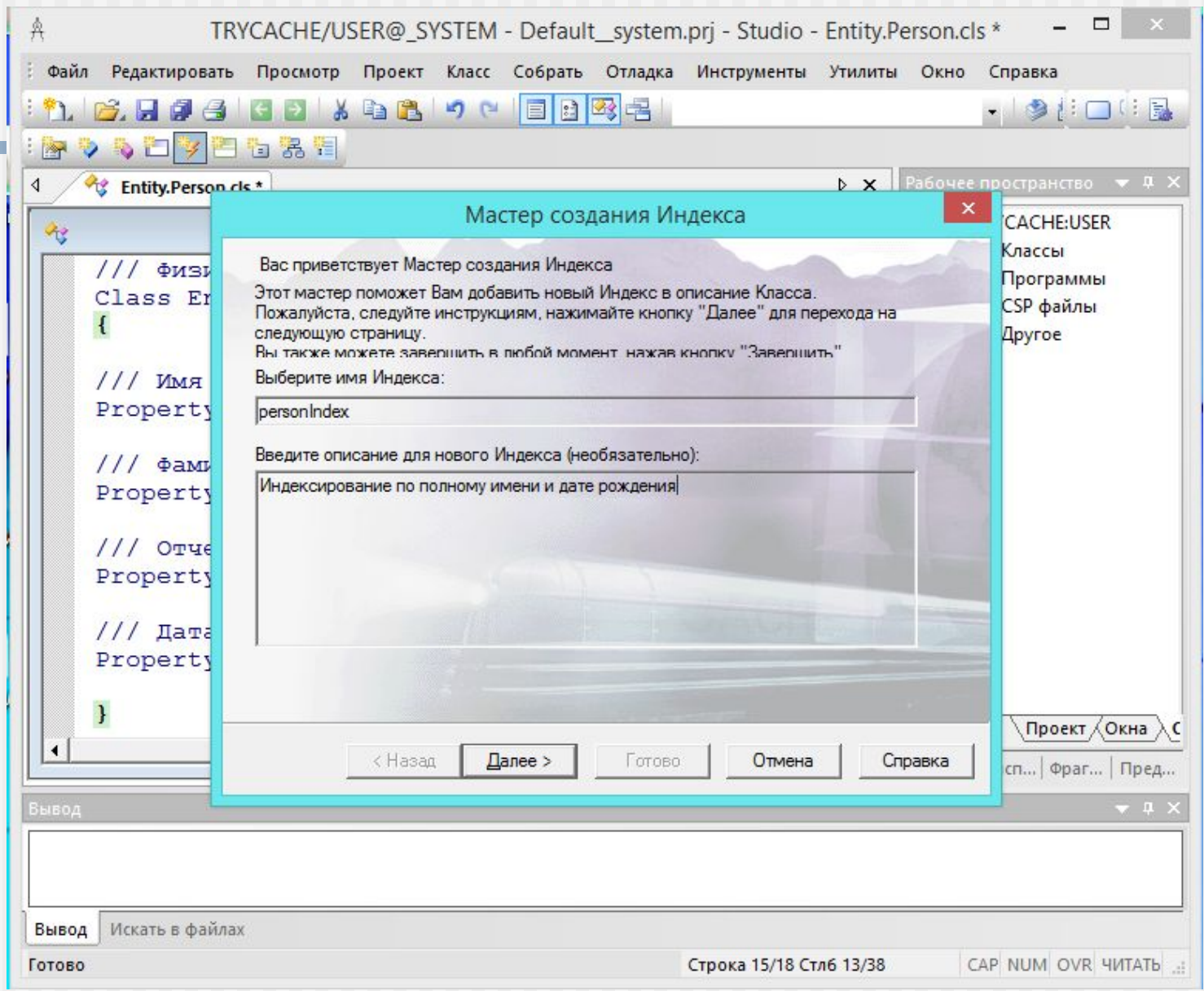

# Добавление свойств индекса

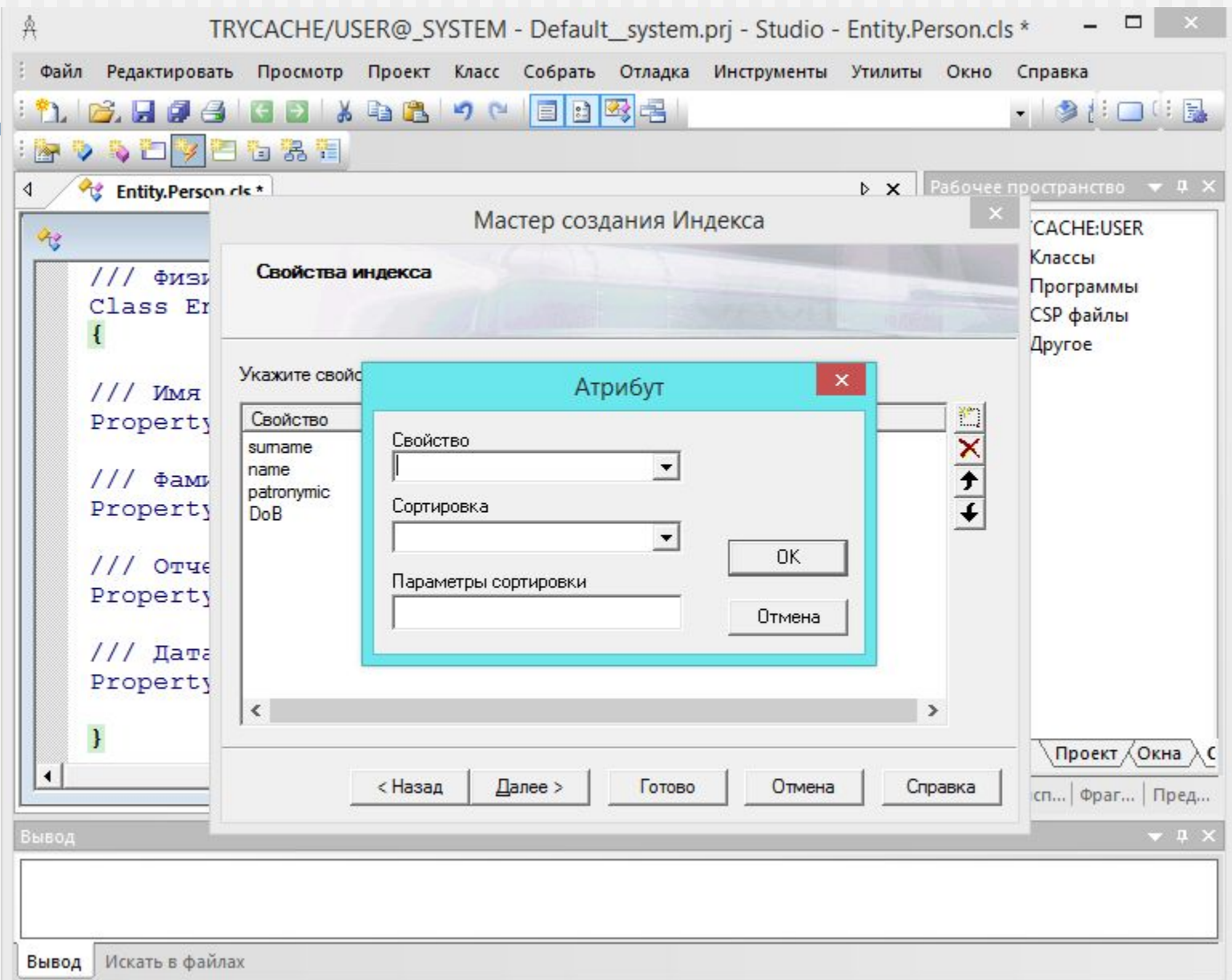

# Данные для индекса

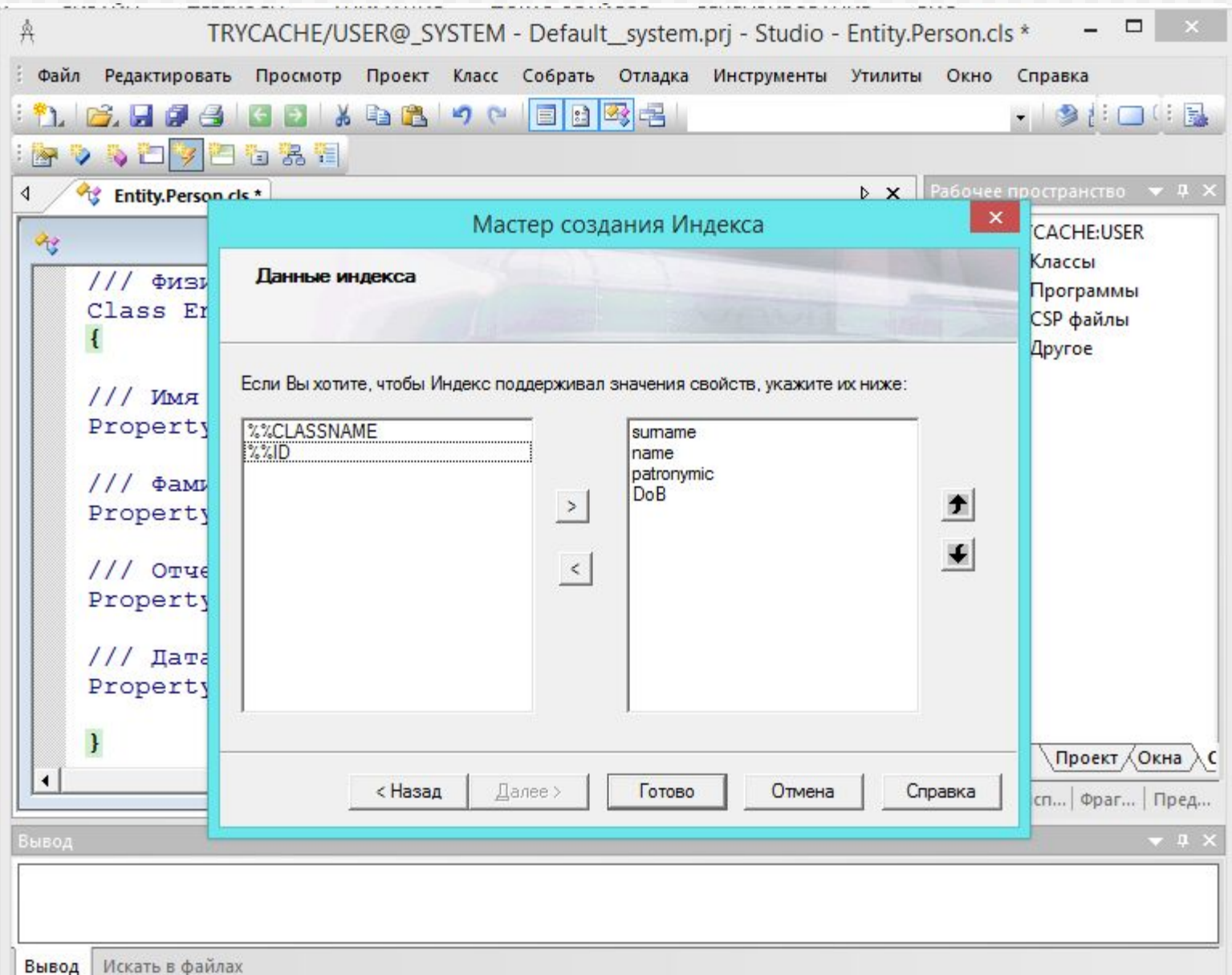

### Создание запроса

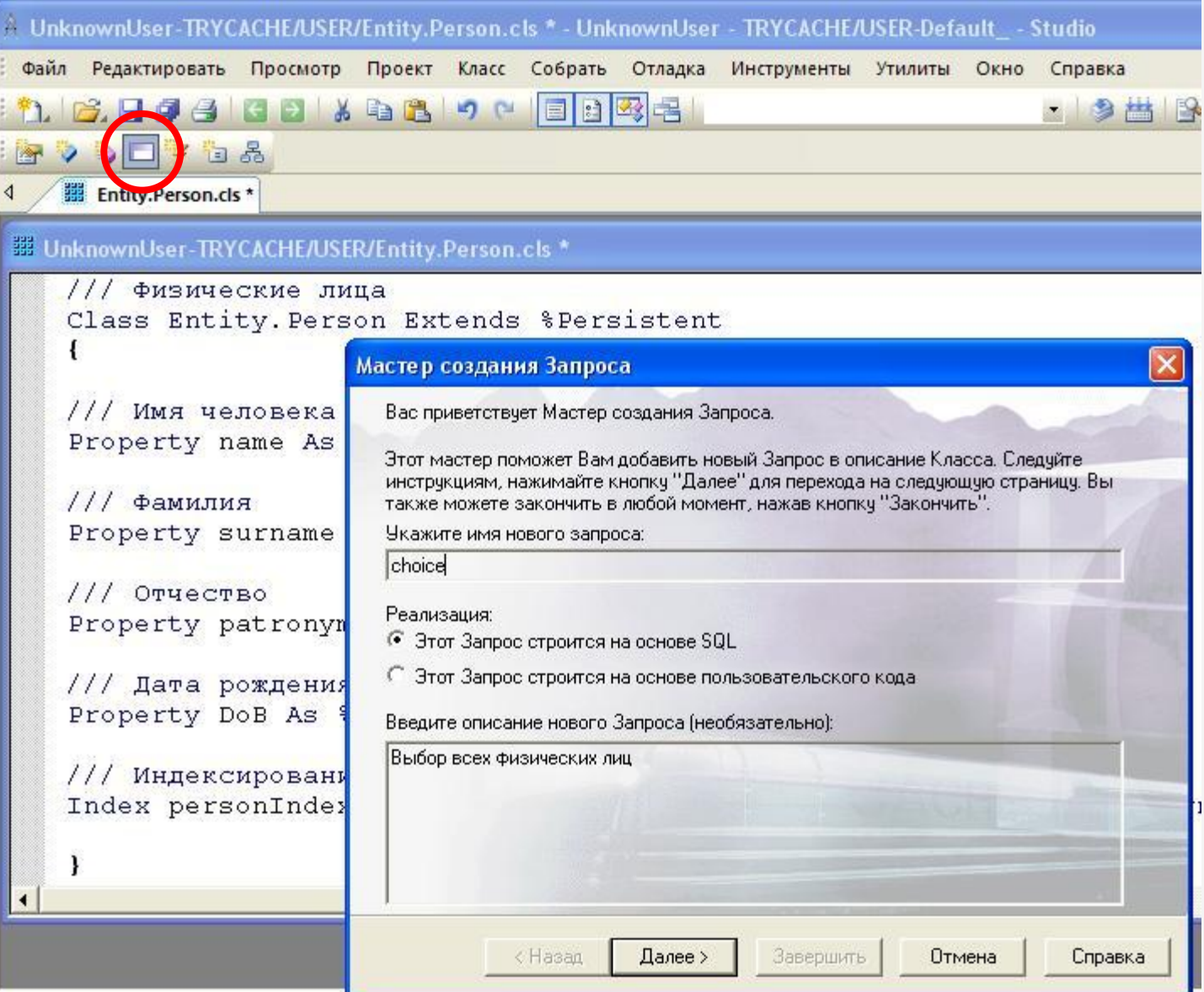

# Определяем поля, возвращаемые запросом

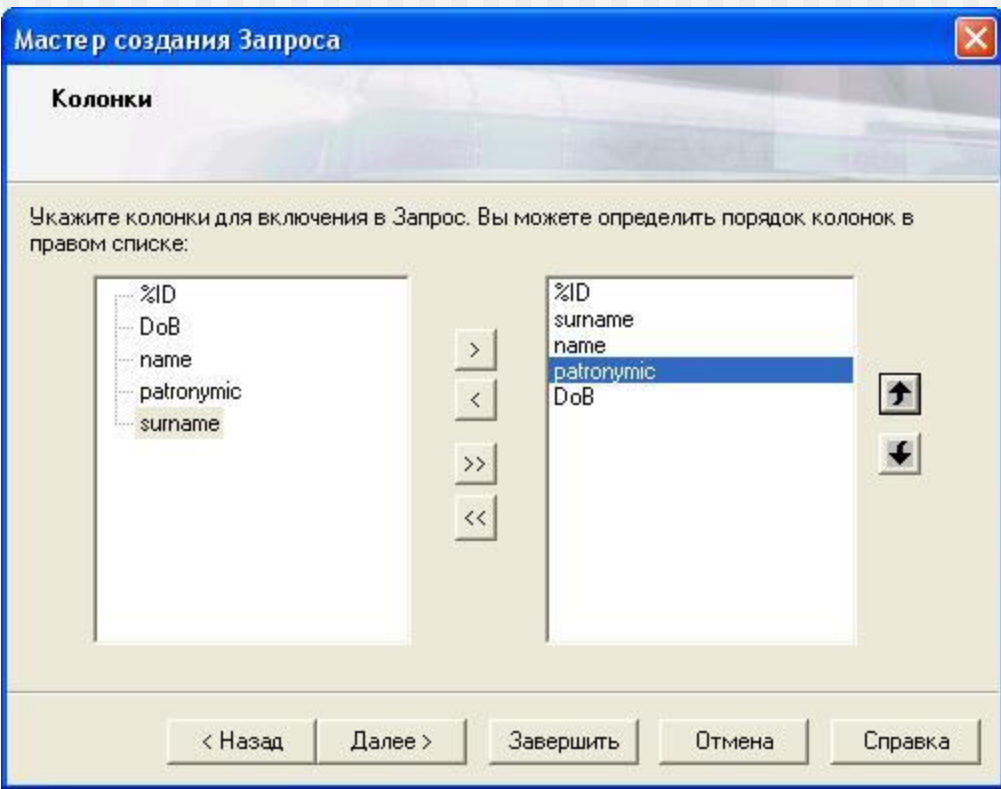

# Компиляция

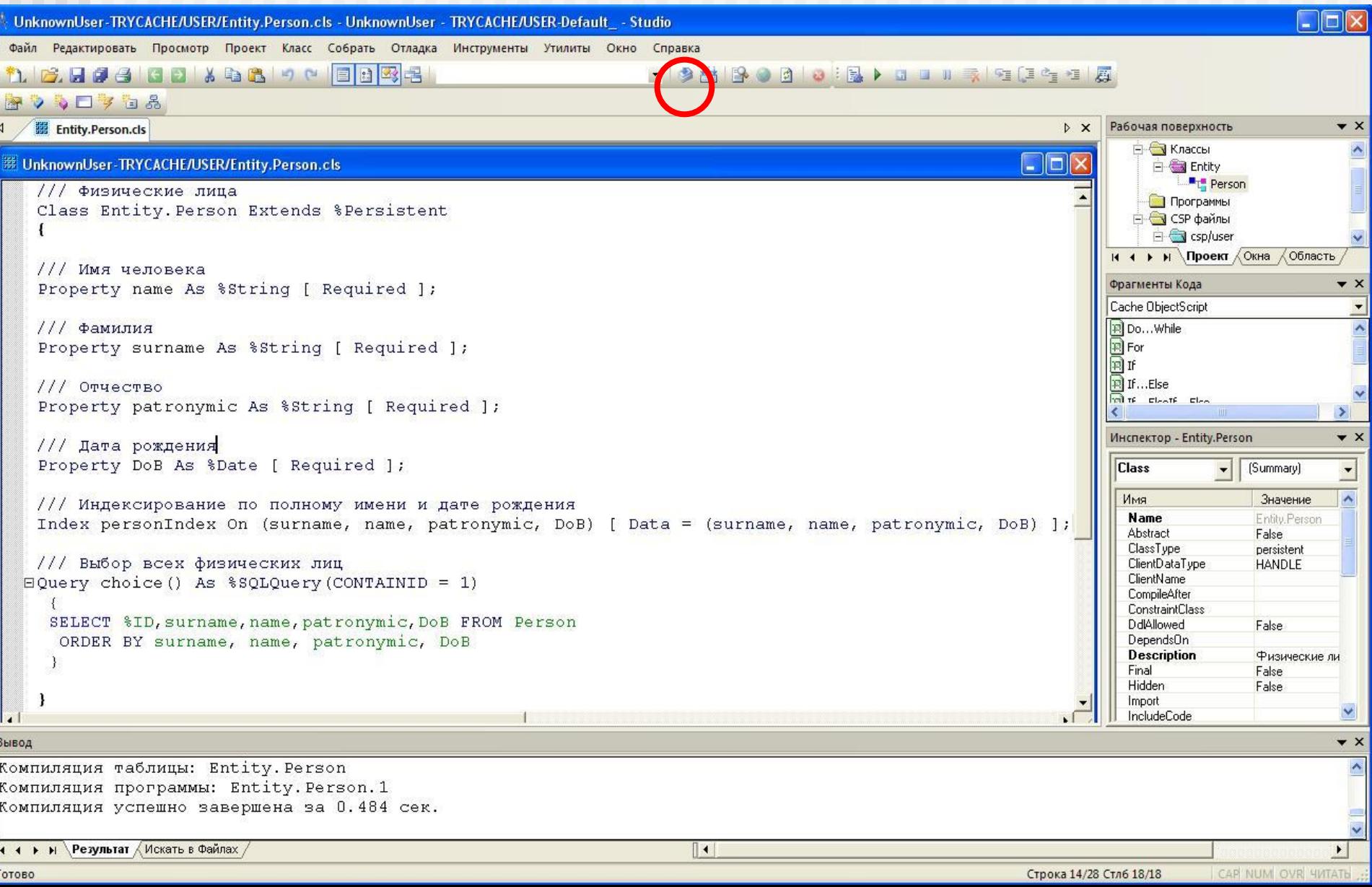

# Создание CSP-файла

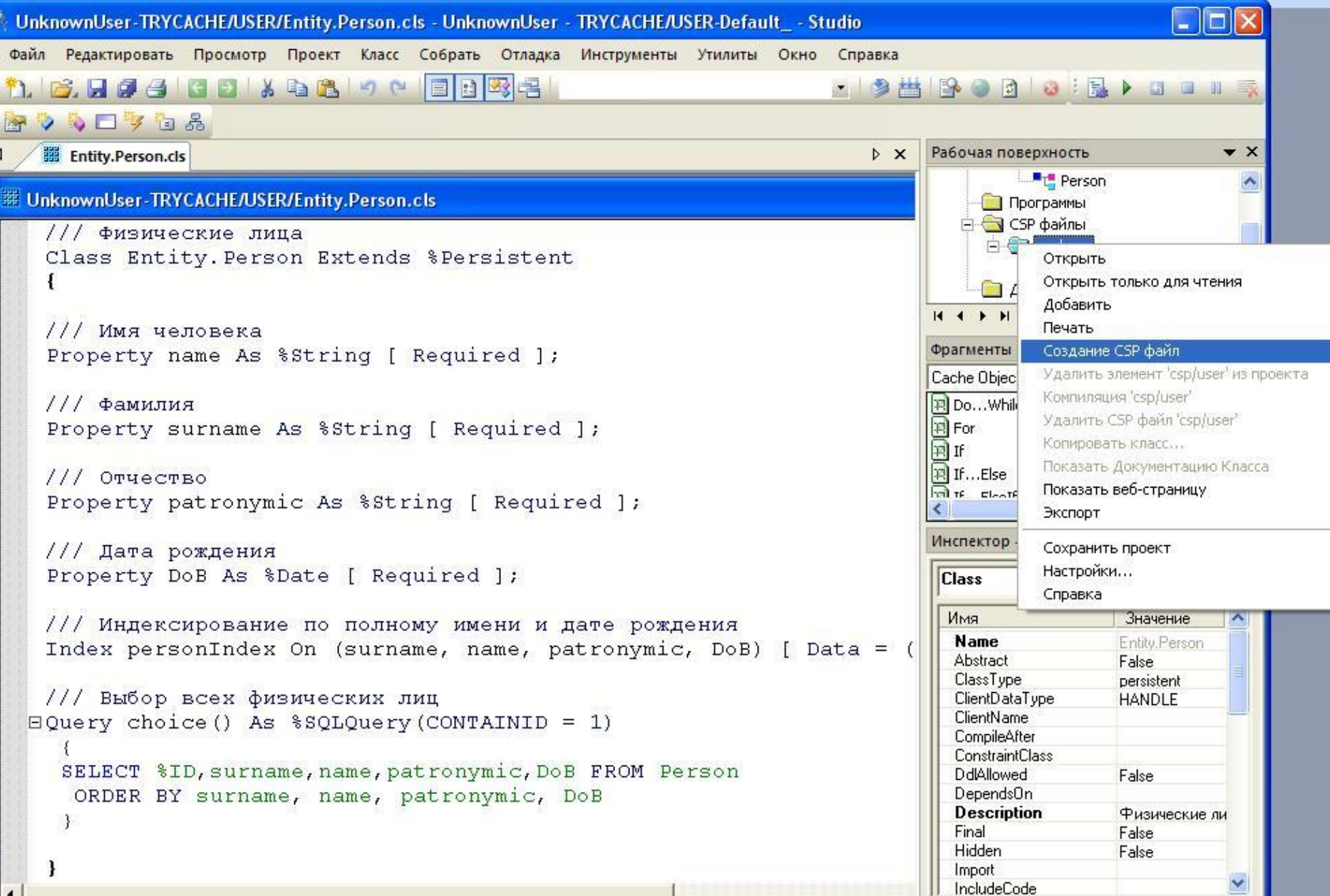

#### Создание CSP-файла с помощью Мастера web-форм

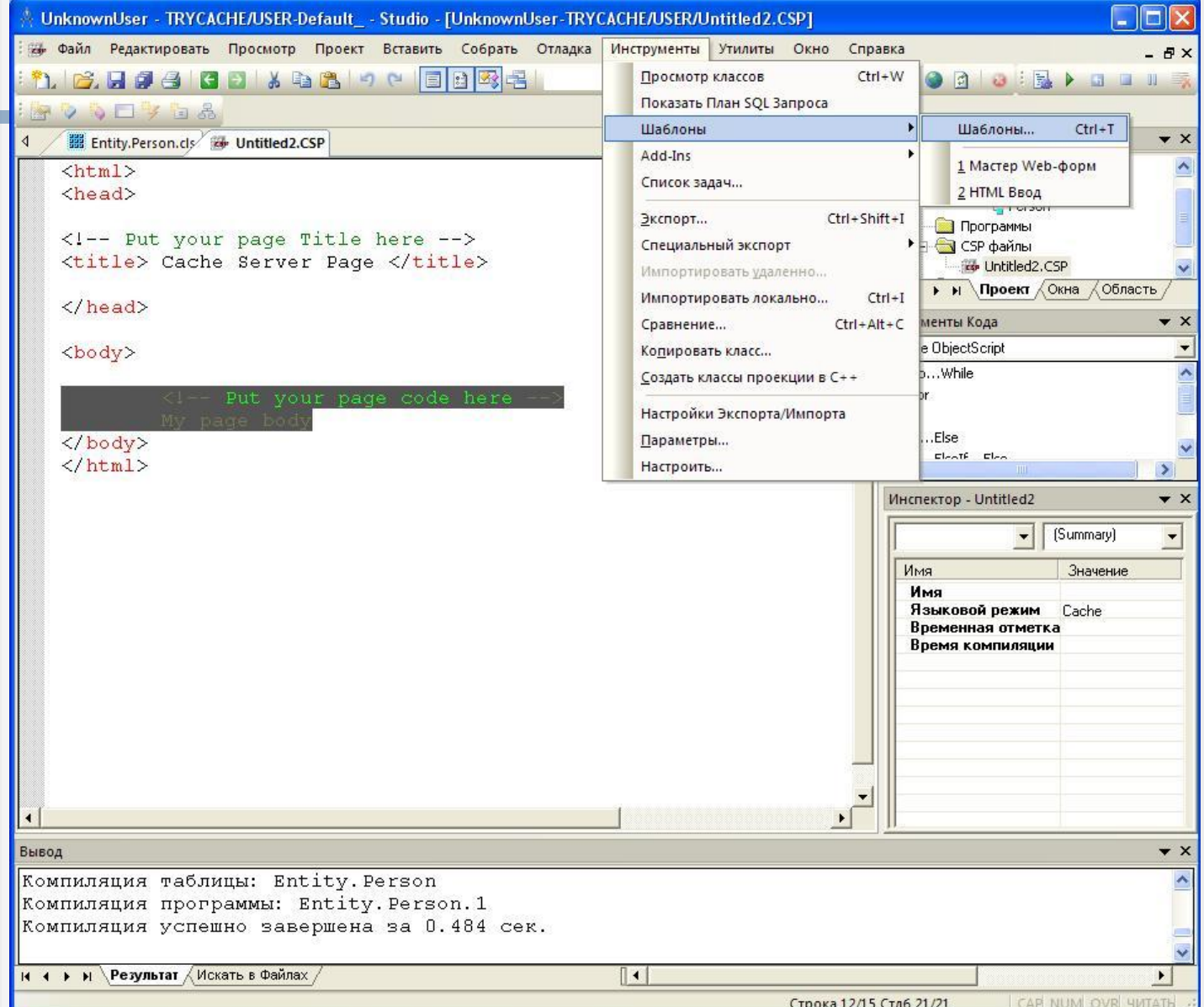

### Выбор класса

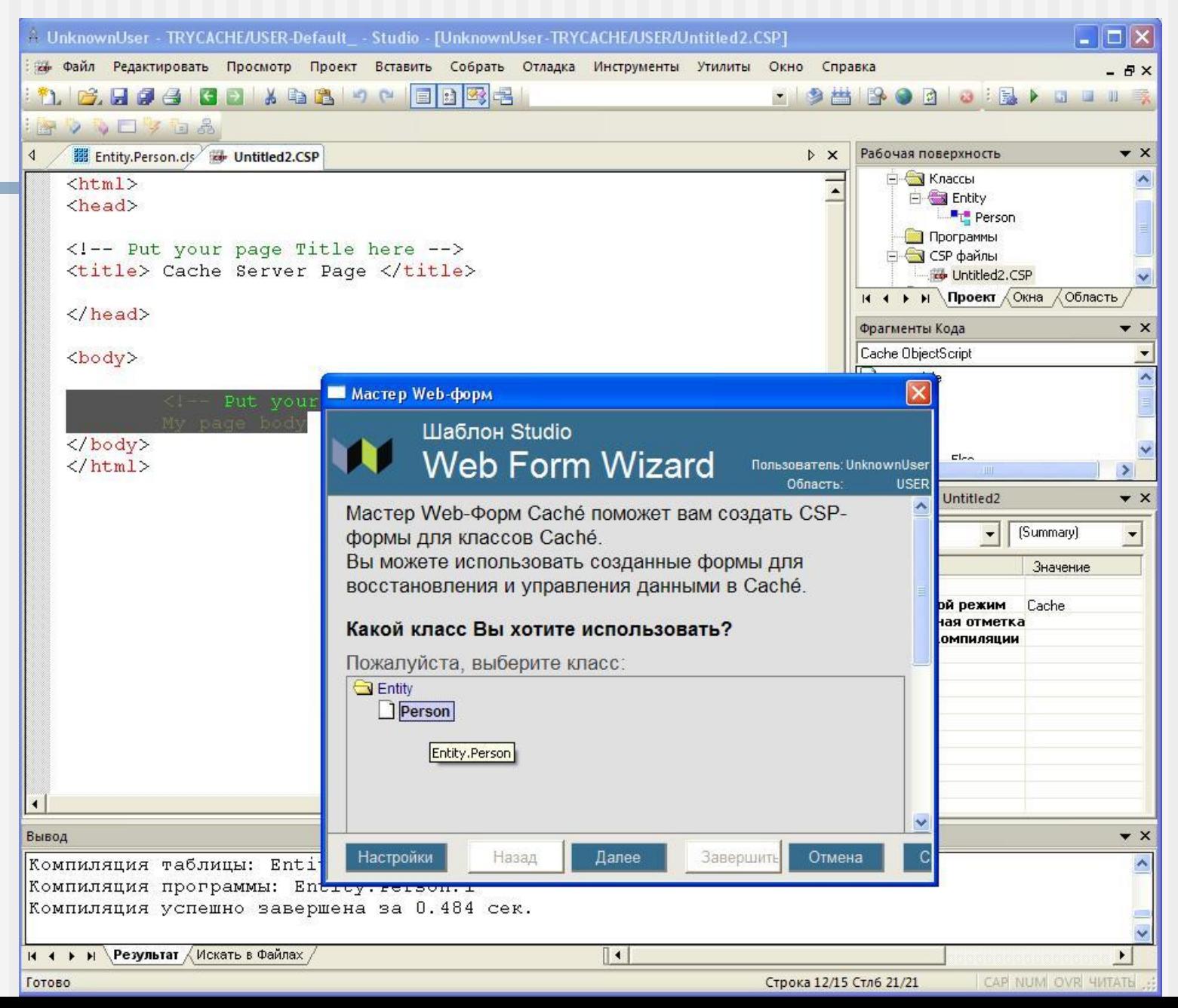

### Включение свойств в форму

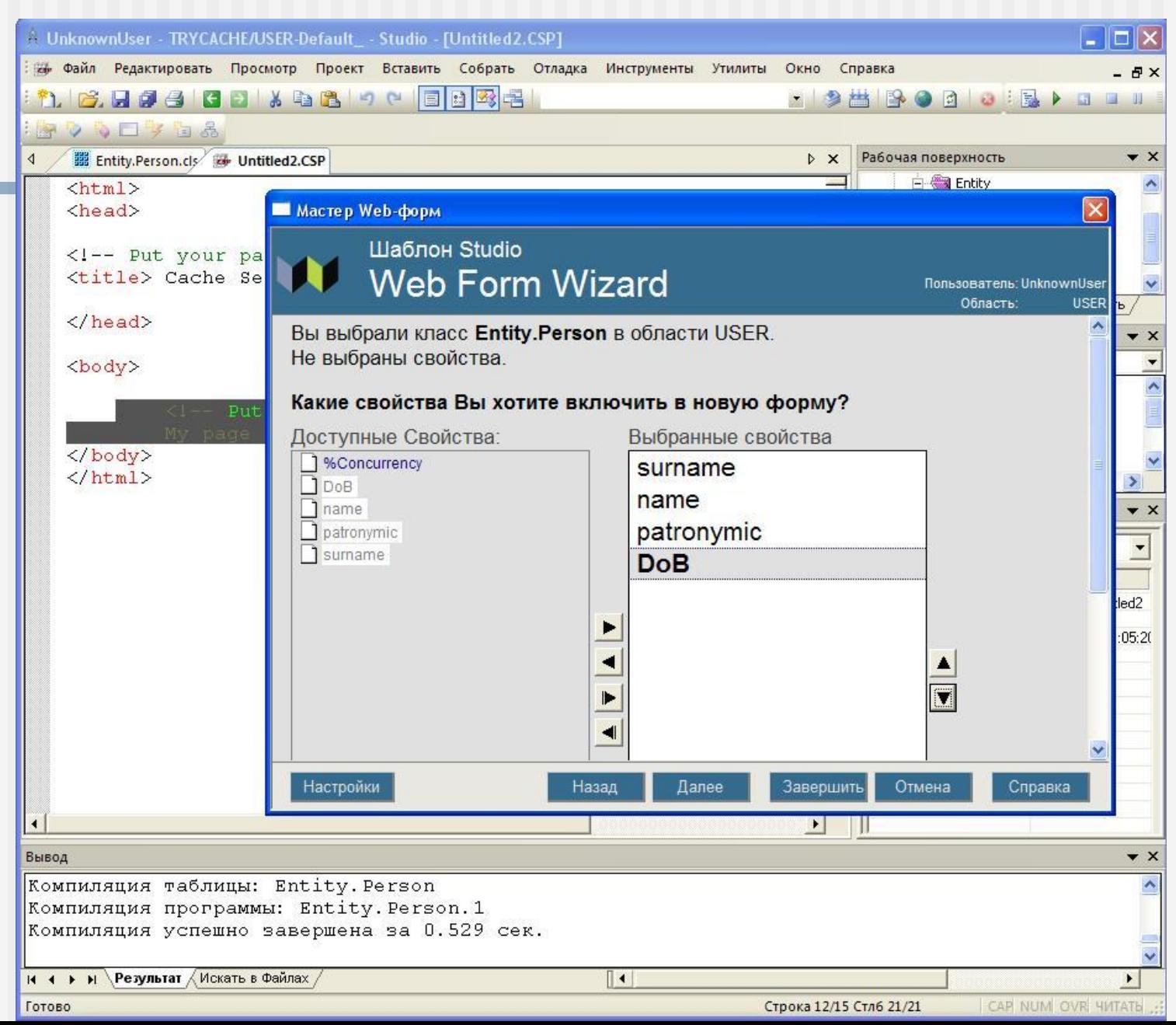

### Просмотр страницы

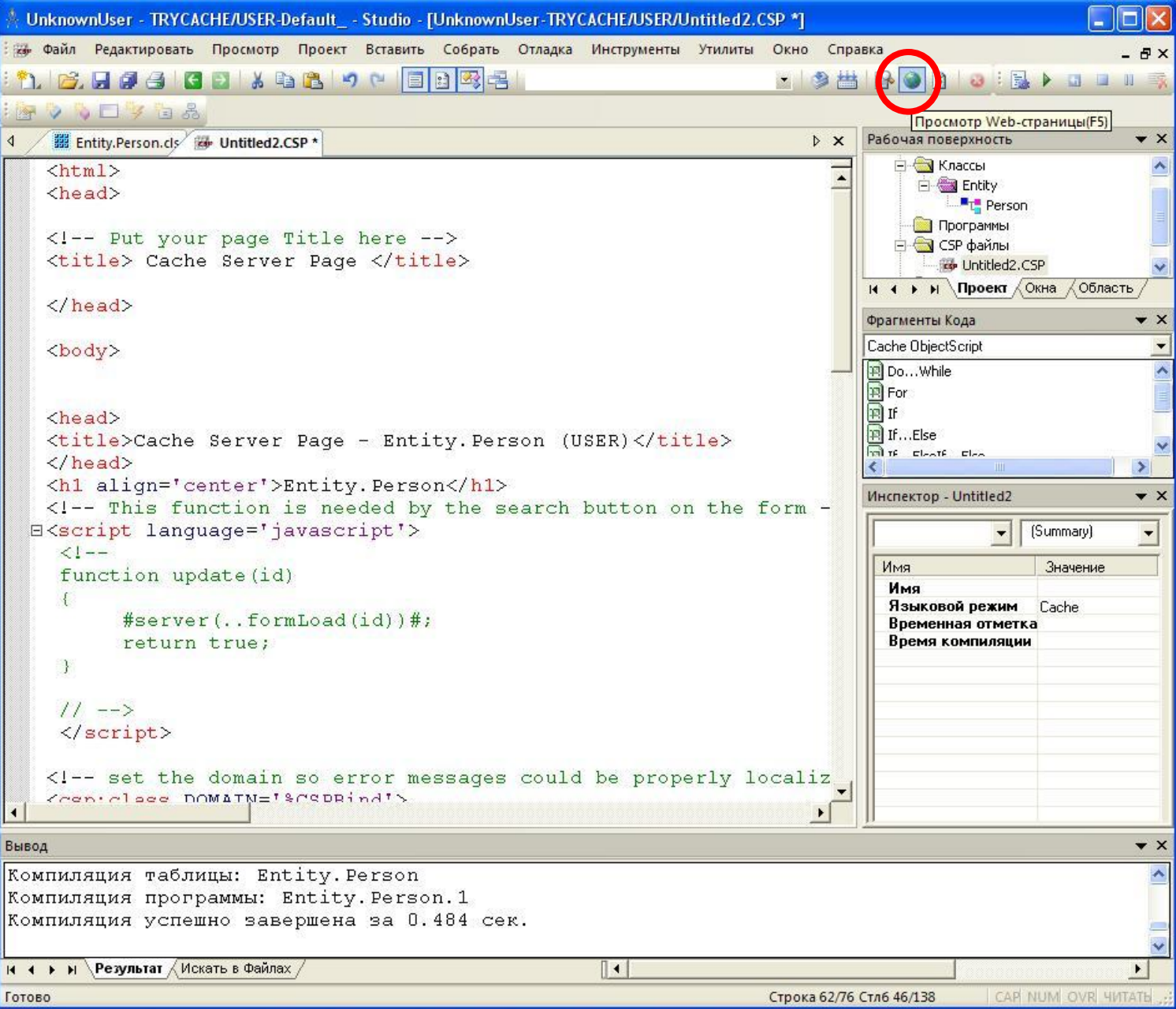

# В браузере

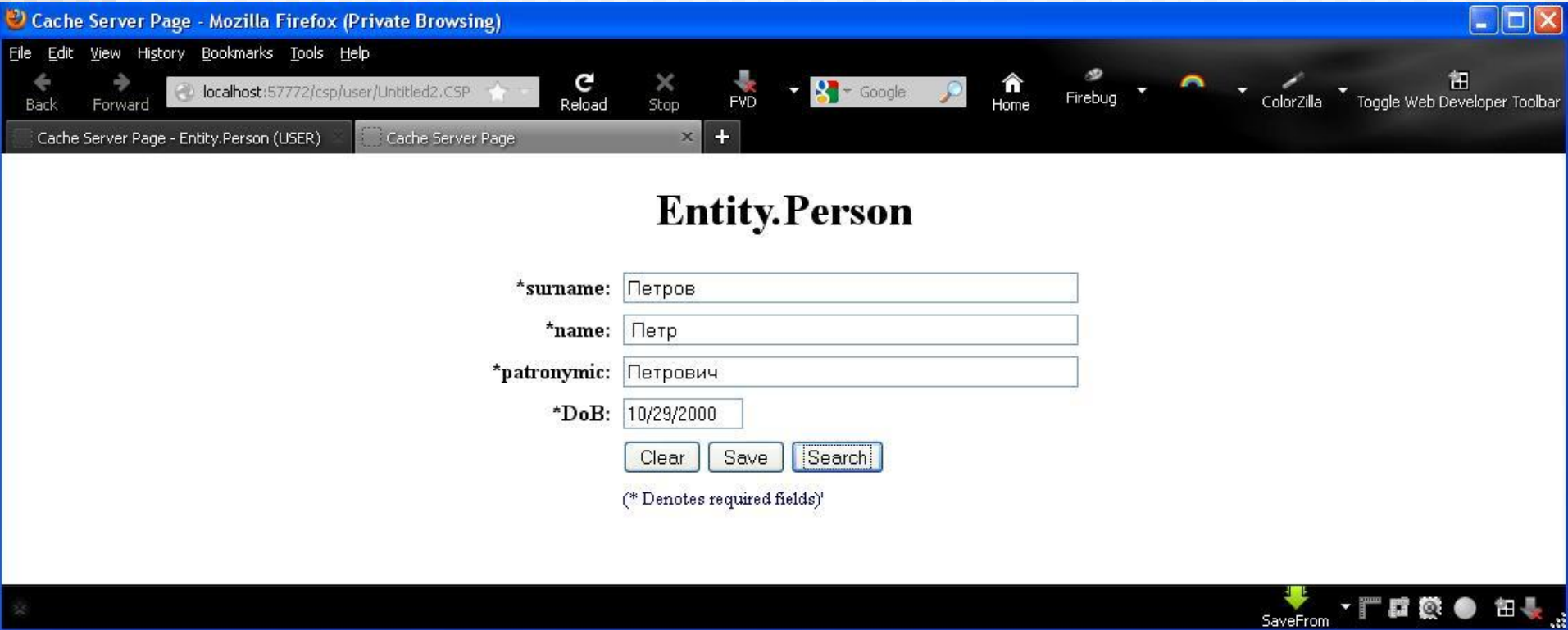

# Поиск данных

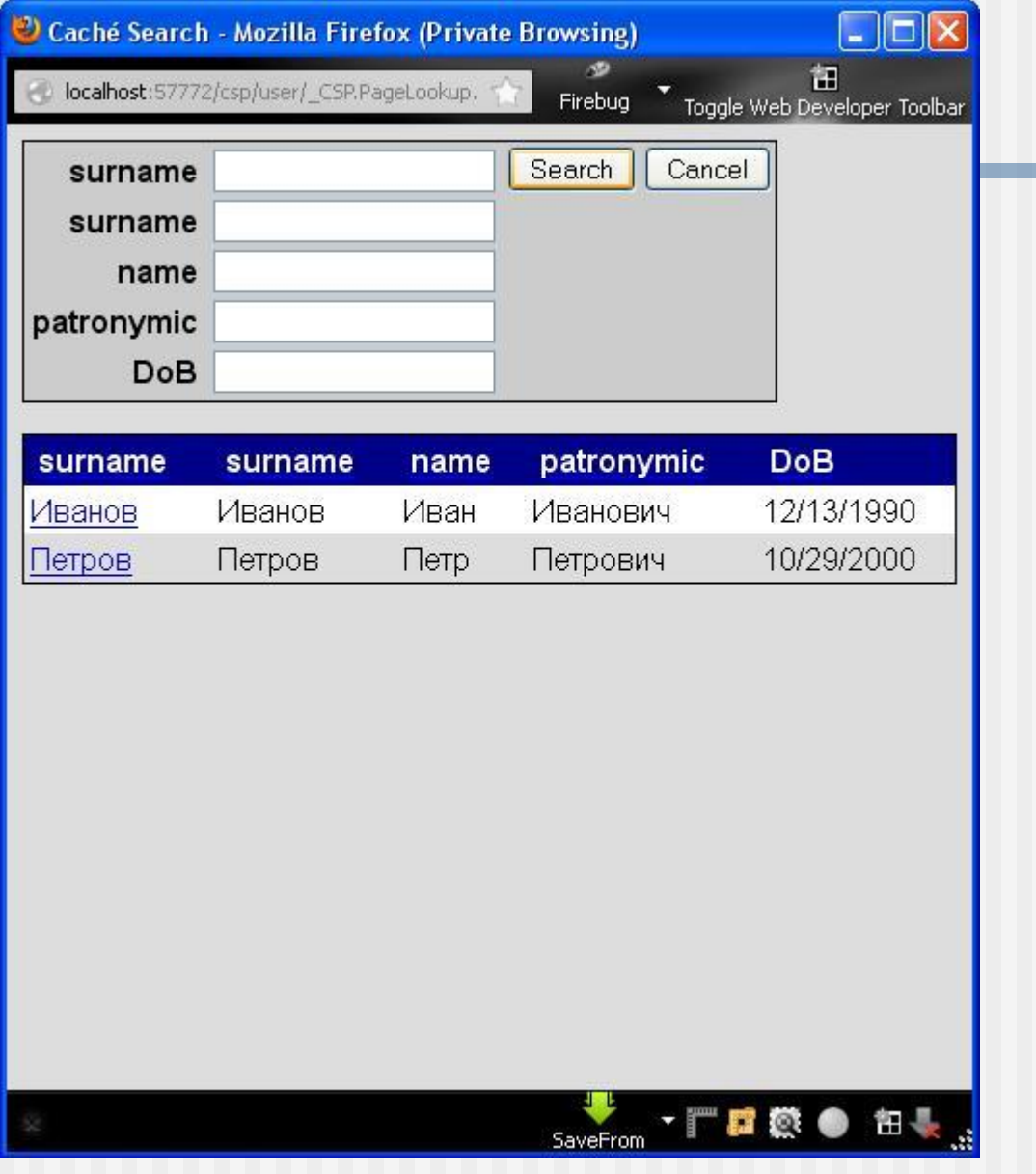